## Методические рекомендации по использованию сервисов видеозвонков ИВАНОВА ТАТЬЯНА ЮРЬЕВНА, ГБУ ДПО "СПБЦОКОИИТ"

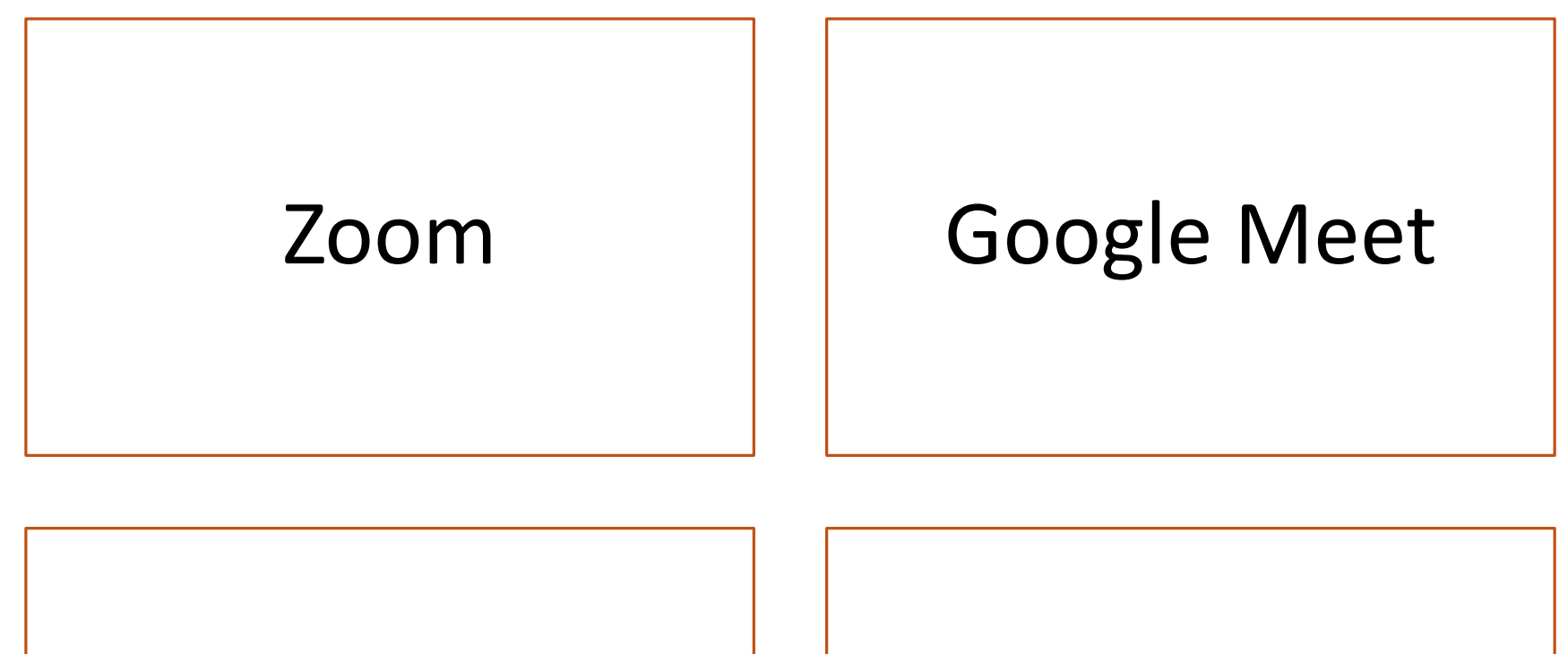

Яндекс.Телемост Видеозвонки Mail.ru

## [Zoom](https://zoom.us/ru-ru/meetings.html)

- для создания видеовстречи необходима регистрация на <https://zoom.us/ru-ru/meetings.html>

Регистрация бесплатна. Различные тарифные планы.

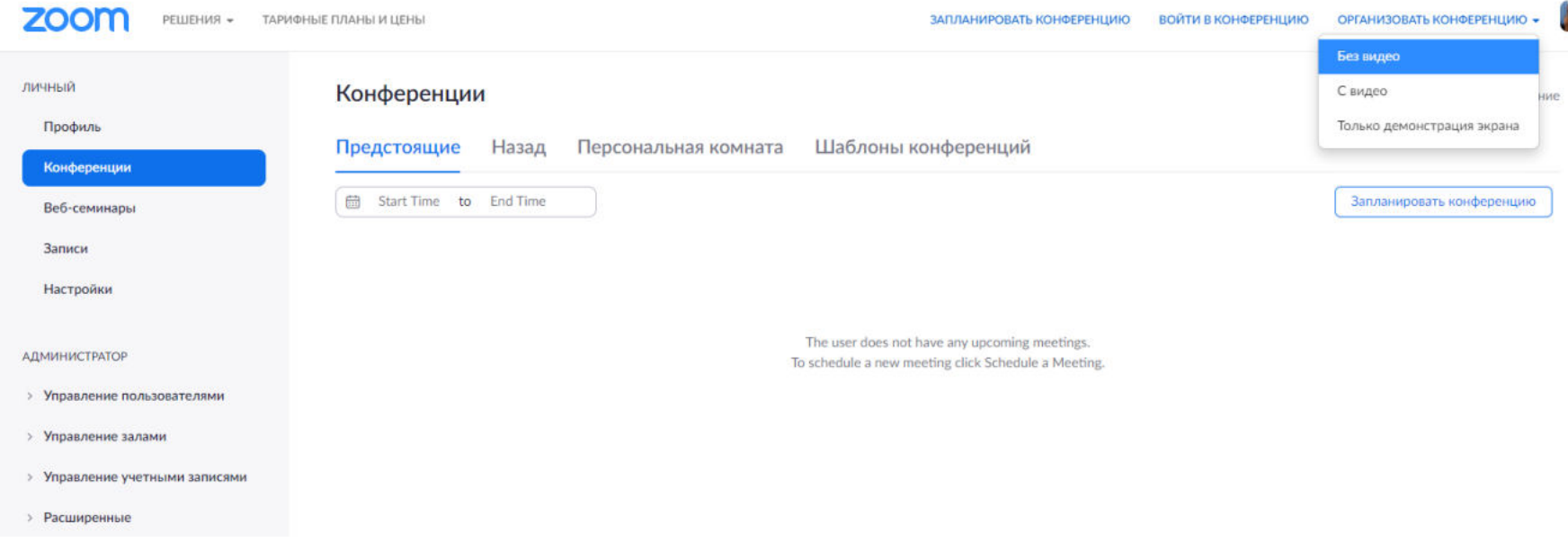

# Zoom (бесплатный тарифный план)

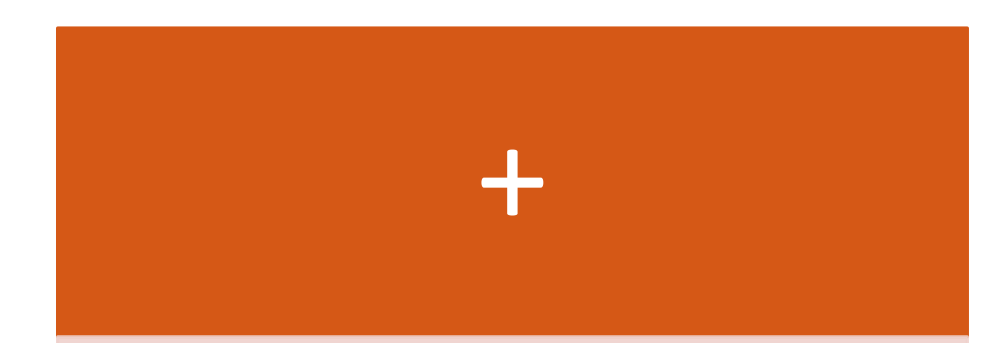

- Возможность демонстрации экрана
- Запись видео
- До 100 участников

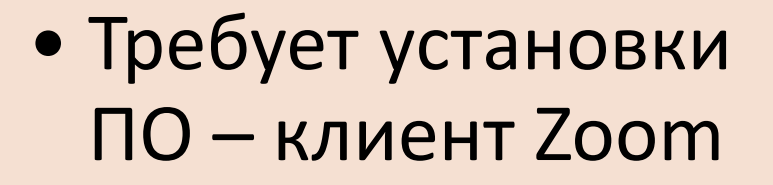

-

• Продолжительность до 40 минут

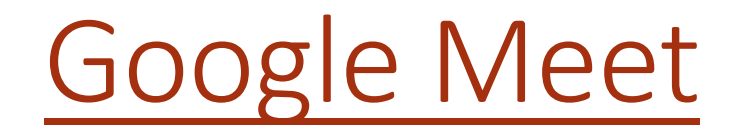

## - видеовстречи по ссылке

Доступны при наличие аккаунта Google

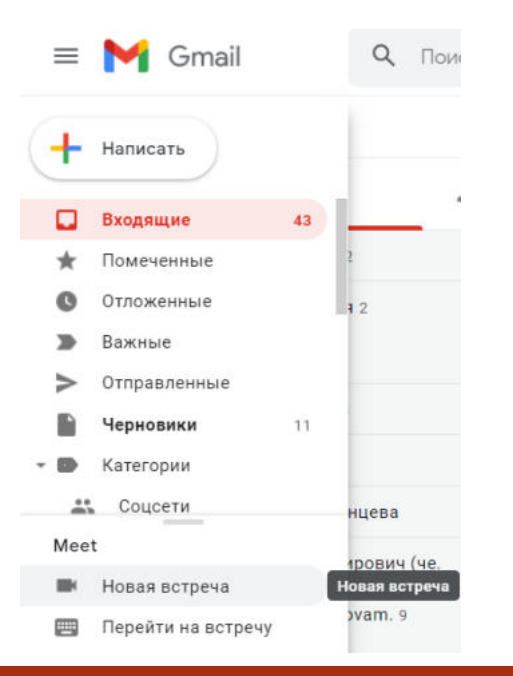

## **Из почты gmail.com: По ссылке https://meet.google.com/:**

Google Meet

### Видеовстречи премиумкласса. Теперь доступны каждому!

Изначально этот продукт создавался как сервис защищенных видеоконференций для бизнеса. Теперь мы оделали его бесплатным и доступным для всех.

**В Введите код встречи или с** 

Подробнее о Google Meet

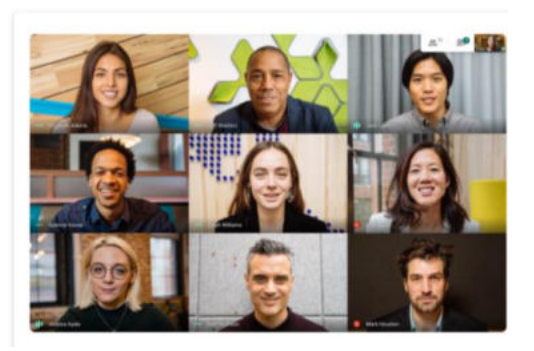

0 0 8

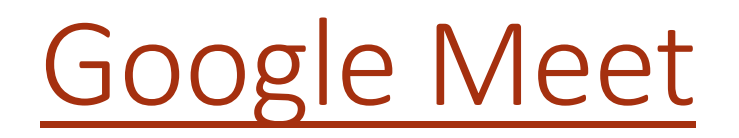

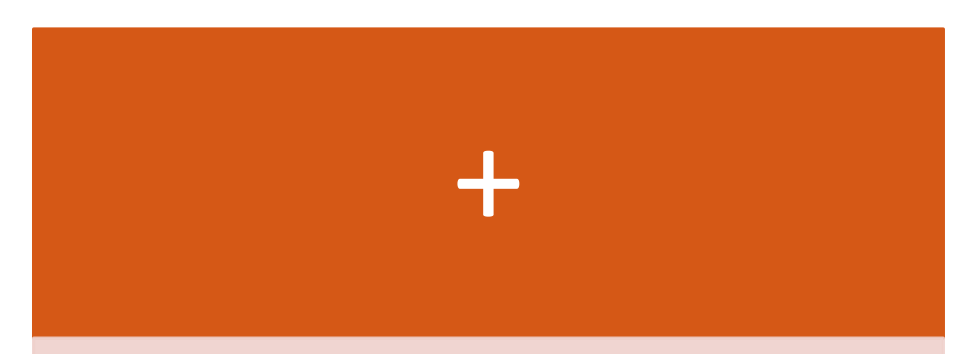

- Не требует установки ПО
- Простой механизм создания встречи
- Возможность демонстрации экрана
- До 100 человек

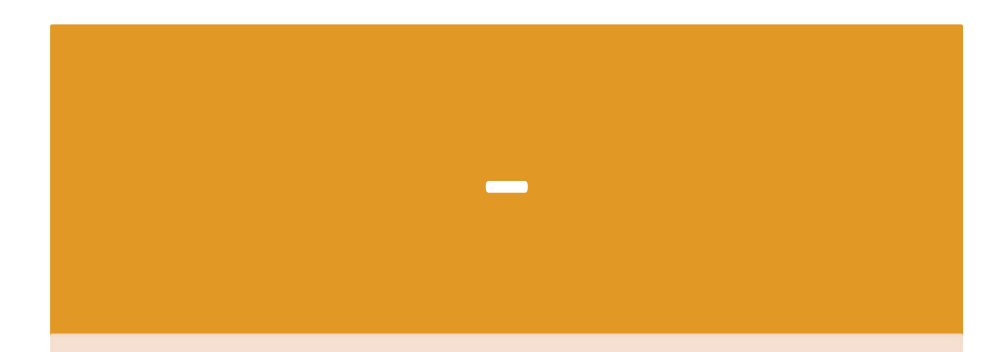

- Ограничение до 60 минут
- Нет записи трансляции

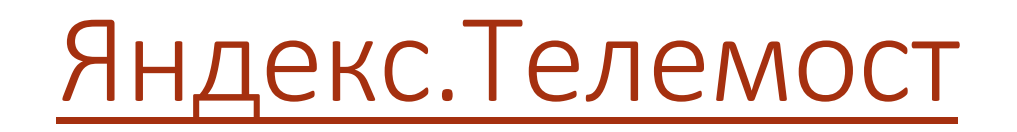

- видеовстречи по ссылке

Доступны при наличие аккаунта Яндекс

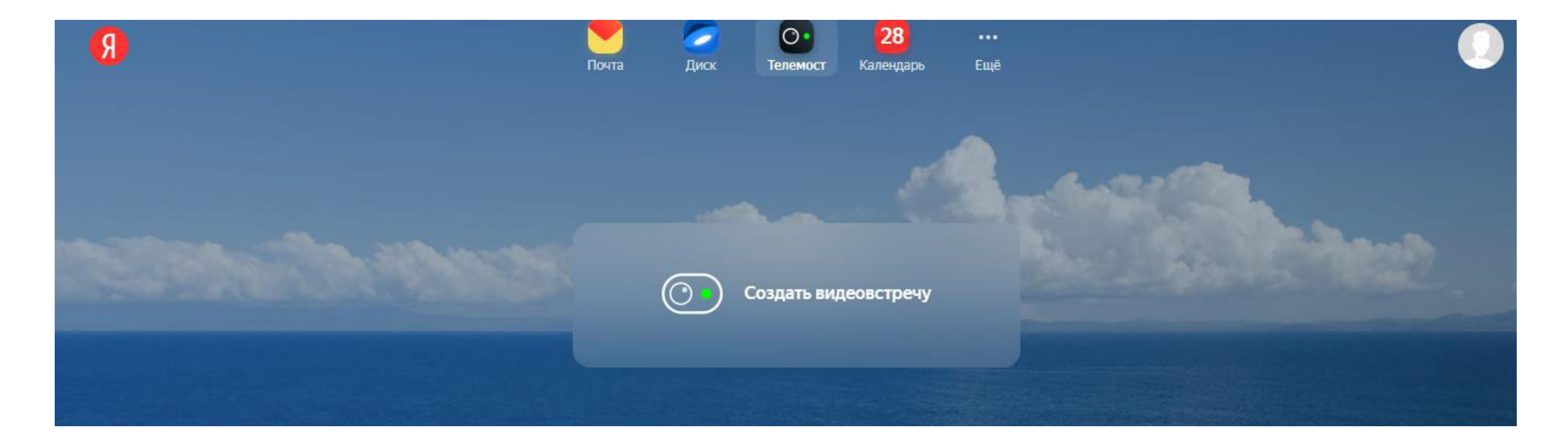

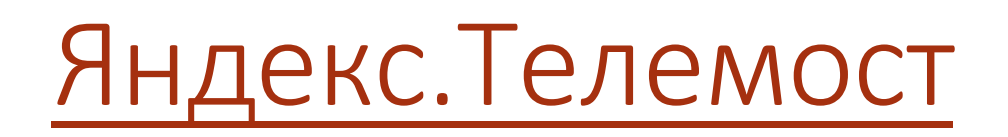

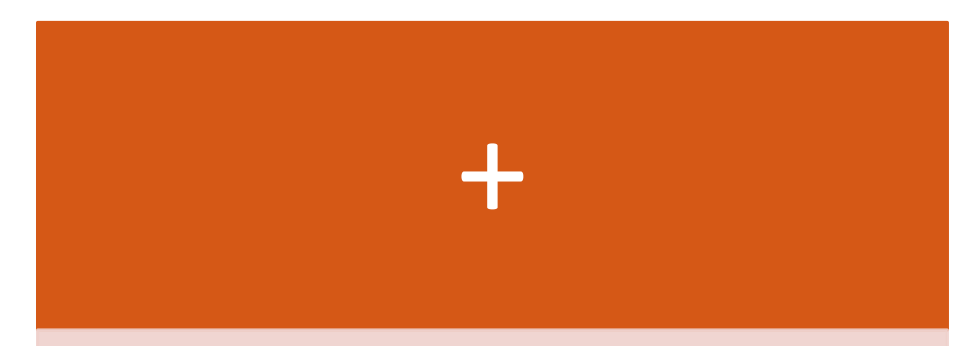

- Не требует установки ПО
- Простой механизм создания встречи
- Возможность демонстрации экрана

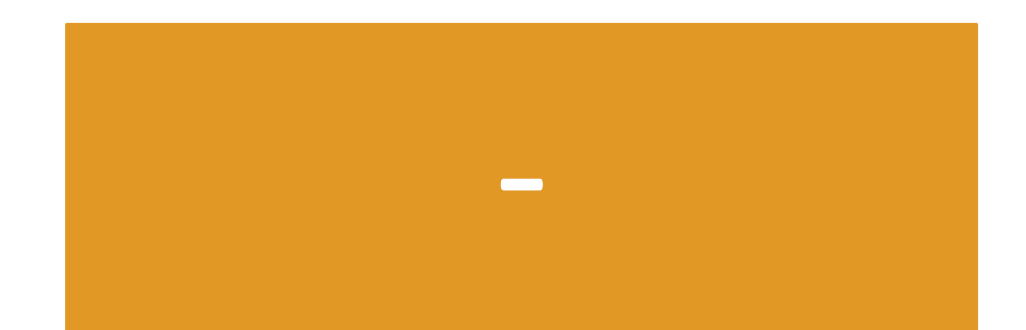

- Только Яндекс.Браузер или Google Chrome
- До 35 человек
- Нет записи трансляции

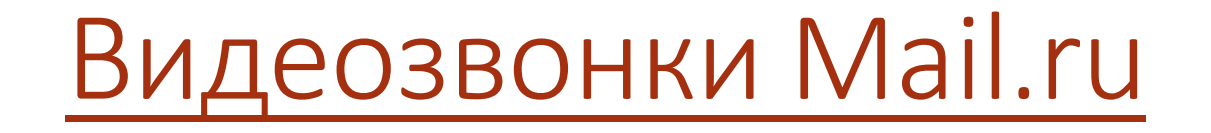

- видеовстречи по ссылке

Доступны при наличие аккаунта Mail.ru

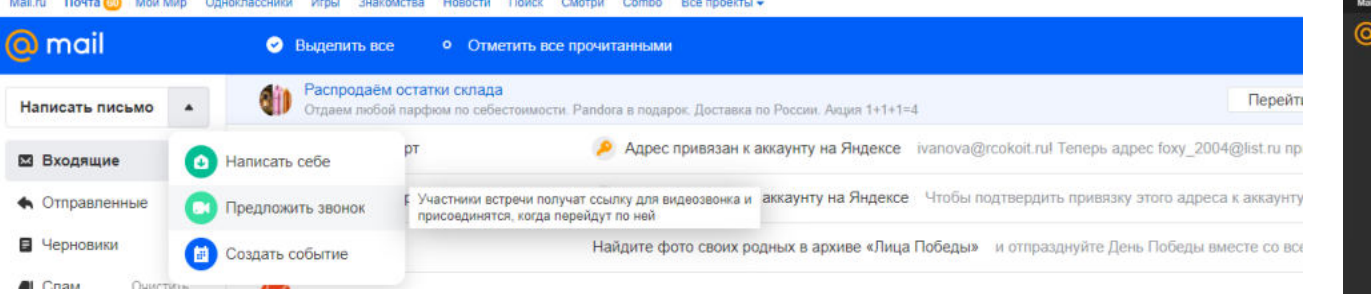

### **Из почты mail.ru: По ссылке https://calls.mail.ru/:**

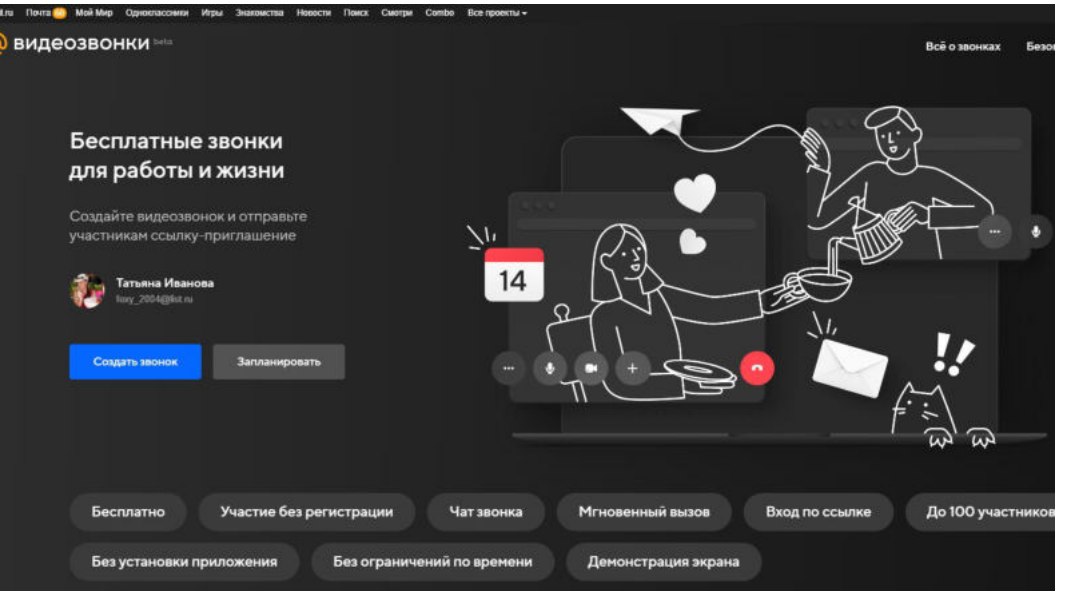

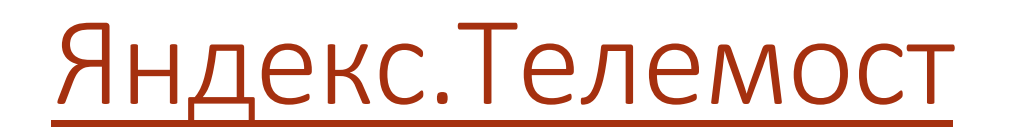

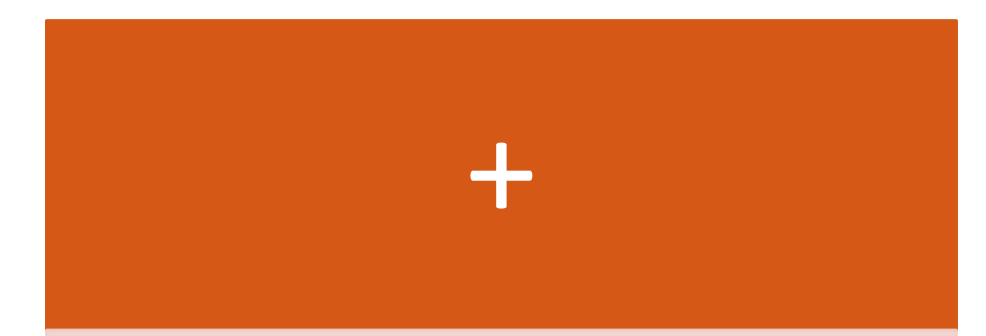

- Не требует установки ПО
- Нет ограничения по времени
- Простой механизм создания встречи
- Возможность демонстрации экрана

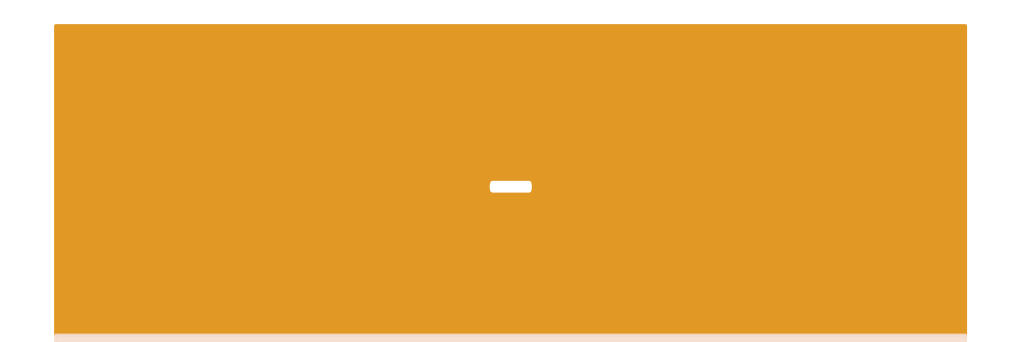

- До 100 человек
- Нет записи трансляции